# Modeling tools and plugins licensing

On this page

- Licensing workflow
  - FlexNet Seat / DSLS Nodelock license
  - Floating license
  - Managed license

The product license is identified by the license key. These are the types of license keys:

- FlexNet:
  - Seat
    Floating
- DSLS:
  - Nodelock
  - Floating
  - Managed

Additionally, special licenses for the academic community are available: https://www.nomagic.com/services/academic-research.

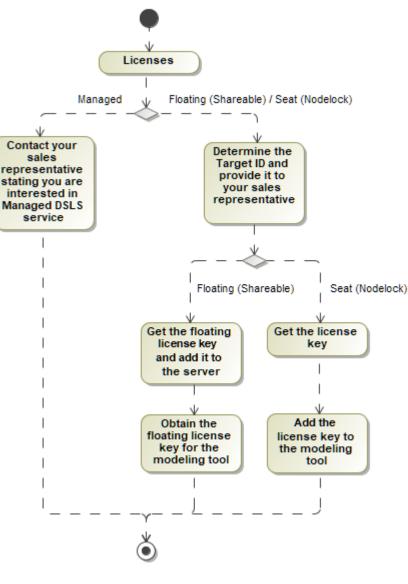

Licensing scheme

Licensing workflow

### FlexNet Seat / DSLS Nodelock license

- Determine your Target ID.
  Provide it to your sales representative.
- 3. Get a license key.
- 4. Add a license key to the modeling tool.

## **Floating license**

### FlexNet server license

- 1. Determine server Host ID/Target ID.
- Provide it to your sales representative.
  Get a floating license key and add it to the floating license server.

Typically, this step is performed by the license server administrator.

4. Obtain a floating license key for a modeling tool.

#### **DSLS** server license

- 1. Determine server Target ID.
- 2. Provide it to your sales representative.
- 3. Get a floating license key and add it to the floating license server.
- 4. Obtain a floating license key for a modeling tool.

### Managed license

Contact your Dassault Systèmes sales representative if you have an interest in Managed DSLS service. For more information, see the Managed licensing page.